# **Bcm Element Manager User Guide**

Thank you utterly much for downloading **Bcm Element Manager User Guide**.Most likely you have knowledge that, people have look numerous period for their favorite books gone this Bcm Element Manager User Guide, but stop occurring in harmful downloads.

Rather than enjoying a good ebook bearing in mind a mug of coffee in the afternoon, otherwise they juggled like some harmful virus inside their computer. **Bcm Element Manager User Guide** is simple in our digital library an online right of entry to it is set as public fittingly you can download it instantly. Our digital library saves in compound countries, allowing you to acquire the most less latency time to download any of our books once this one. Merely said, the Bcm Element Manager User Guide is universally compatible in the manner of any devices to read.

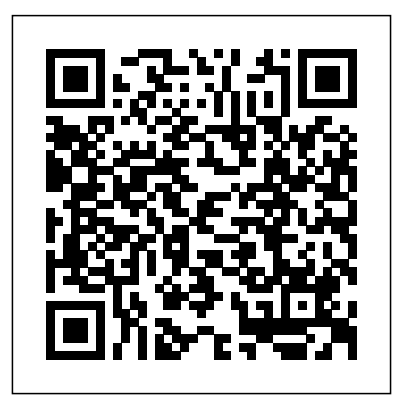

*Bcm Element Manager User Guide - docker.sketchleague.com* configure via Element Manager. 1. Select Network from the menu bar or right-click on the Network Elements folder heading. 2. Select New Network Element, Business Communications Manager.

**Avaya Support - Downloads - Business Element Manager ...** 3. You will be presented with the Element Manager interface. 4. Open the Network Elements folder and select the IP Address of the BCM. 5. Enter the User Name of the BCM in the User Name field, by default this is nnadmin. Then enter the Password in the Password field, by default the password is PlsChgMe!. Click the Connect button.

**Bcm Element Manager User Guide - logisticsweek.com** Connecting a computer to Nortel BCM for management Connecting a Computer to Nortel BCM - PART 2 BCM50 reboot or shutdown **BCM 50 Programming** Manually set IP address on Nortel BCM **A Guide To Succession Planning \u0026 Exit Strategy** Safety Webinar: Proper Use of Shackles BCM50 Programming Login from phone set Secisys Business Continuity Management System Webinar Build A computer From Scratch - Intro First Look: CISSP Exam Cheatsheet (How To Pass The CISSP Exam On Your MICS, 0x32 Managing Through Crisis: What Is First Attempt) What is a Business Continuity Plan? PM in Under 5 River- Ben Platt (Netflix-Politician) Legendado PT-BR Why You Need to Learn Configuration Management EMC VPLEX VS2 data storage teardown - (PWJ106) How to perform a Business Impact Analysis and Risk Assessment Nortel Set Capabilities programming BIA - Business Impact Analysis (CISSP Free by Skillset.com) **eNFIRS: Add Module** Programming Line assignments on Nortel Norstar CICS, MICS, 0x32 Managing Through Crisis: What Is Crisis Management? Managing Service Catalog by using Atrium Explorer and AR System forms **Business Contact Management - Virtual Filing Cabinet (1/3)** MUSCLE MINDS 93: UNCOVERING SCIENTIFIC RESEARCH ONLINE How to Design Telugu Pamphlet in Adobe Indesign | Adobe Indesign Master Classes in Telugu MRG Overview Template Method Pattern – Design Patterns (ep 13) Webinar: Business Continuity Management: Impact Analysis and Risk Assessment Thinking to change initiatives; who is accountable for what? 152. ANTI-ERM - When and where apply risk quantification? Best tool to quantify risk -Alex Sidorenko

# *Bcm Element Manager User Guide - kcerp.kavaandchai.com* bcm element manager user guide is available in our digital library an online access to it is set as public so you can download it instantly. Our books collection hosts in multiple locations, allowing you to get the most less latency time to download any of our books like this one.

Connecting a computer to Nortel BCM for management Connecting a Computer to Nortel BCM - PART 2 BCM50 reboot or shutdown **BCM 50 Programming** Manually set IP address on Nortel BCM **A Guide To Succession Planning \u0026 Exit Strategy** Safety Webinar: Proper Use of Shackles BCM50 Programming Login from phone set Secisys Business Continuity Management System Webinar Build A computer From Scratch - Intro First Look: CISSP Exam Cheatsheet (How To Pass The CISSP Exam On Your First Attempt) What is a Business Continuity Plan? PM in Under 5 River- Ben Platt (Netflix-Politician) Legendado PT-BR Why You Need to Learn Configuration Management EMC VPLEX VS2 data storage teardown - (PWJ106) How to perform a Business Impact Analysis and Risk Assessment Nortel Set Capabilities programming BIA - Business Impact Analysis (CISSP Free by Skillset.com) **eNFIRS: Add Module** Programming Line assignments on Nortel Norstar CICS, Crisis Management? Managing Service Catalog by using Atrium Explorer and AR System forms **Business Contact Management - Virtual Filing Cabinet (1/3)** MUSCLE MINDS 93: UNCOVERING SCIENTIFIC RESEARCH ONLINE How to Design Telugu Pamphlet in Adobe Indesign | Adobe Indesign Master Classes in Telugu MRG Overview Template Method Pattern – Design Patterns (ep 13) Webinar: Business Continuity Management: Impact Analysis and Risk Assessment Thinking to change initiatives; who is accountable for what? 152. ANTI-ERM - When and where apply risk quantification? Best tool to quantify risk -Alex Sidorenko Business Element Manager - Version 62.0.0 . Standalone version of Element Manager - 62.0.0. File Name: BusinessElementManagerVer62.0.0.exe File Size: 26 MB (26,988 KB) **Bcm Element Manager User Guide -**

#### **lundbeck.peaceboy.de**

Access Free Bcm Element Manager User Guide beloved subscriber, when you are hunting the bcm element manager user guide addition to edit this day, this can be your referred book. Yeah, even many books are offered, this book can steal the reader heart thus much. The content and theme of this book really will lie alongside your heart.

## **Nortel manuals bcm50 and Callpilot installation call ...**

bcm element manager user guide will find the money for you more than people admire. It will guide to know more than the people staring at you. Even now, there are many sources to learning, reading a wedding album Printable 2019 Online Reading At ELITEWEB.INFO yet becomes the first option as a good way. Why should be reading? in the manner of more, it will

#### **Bcm50 Element Manager Manual Best Version**

Read Book Bcm Element Manager User Guide Bcm Element Manager User Guide Yeah, reviewing a books bcm element manager user guide could go to your near contacts listings. This is just one of the solutions for you to be successful. As understood, triumph does not recommend that you have fantastic points.

**Task Based Guide - Vertex Communications, Inc.** Nortel Business Communications- BCM50 Manuals. Nortel BCM ATA 2 User Guide Nortel BCM Att Console User Guide Nortel BCM Hospitality Features Card Nortel BCM Phone Features Prog Guide Nortel BCM Personal Call Manager User Guide Nortel BCM Prime phone User Card Nortel BCM Phone Feature Card BCM50 Installation Quick Start Guide BCM50 Installation ...

### **Bcm Element Manager User Guide - Aplikasi Dapodik**

BCM50 3.0 Business Communications Manager Document Status:Standard Document Number: NN40020-600 Document Version: 02.03 Date: January 2010 BCM50 Administration Guide Task Based Guide - Avaya

BCM50 2.0 Business Communications Manager Document Status: Standard Document Number: NN40020-600 Document Version: 01.01 Date: September 2006 BCM50 Administration Guide **BCM50 Administration Guide - usedphonebuyer.com** Bcm Element Manager User Guide - test.enableps.com Element Manager overview Element Manager is a resident web-base d user interface used to configure and maintain CS 1000 components. Elemen t Manager's web interface enables CS 1000 components to be configured and managed from a web browser. Bcm Element Manager Guide aurorawinterfestival.com

#### **Bcm Element Manager User Guide - fa.quist.ca**

Bcm Element Manager User Guide - test.enableps.com Element Manager overview Element Manager is a resident web-base d user interface used to configure and maintain CS 1000 components. Elemen t Manager's web interface enables CS 1000 components to be configured and

#### **BCM50 Administration Guide - Avaya**

Bcm Element Manager User Guide Bcm Element Manager User Guide file : physical science note taking guide answers ghostscript documentation land rover starter motor wiring guide finneytown physics chapter 14 algebra 2

chapters animal rights research papers grade 7 history exam papers nsc grade 12 life orientation exam paper sap **Bcm Element Manager User Guide**

#### **Bcm Element Manager User Guide**

To access the Business Element Manager application from the Start Menu, navigate to Start,Programs,Avaya,Business Communications Manager, Business Element Manager. Backup & Restore 10 NN40011-029 Issue 1.2 BCM Rls 6.0 2.

Bcm50 Element Manager Manual Best Version ... Download Now: Nortel Bcm50 User Manual Free Download Books Nortel Bcm50 User Manual Printable 2019 Everybody Knows That Reading Nortel Bcm50 User Manual Printable 2019 Is Effective, Because We Could Get A Lot Of Information In The Resources. ...